## *ŚCIEŻKA ŚWIADCZENIODAWCY – PODPISYWANIE UMÓW*

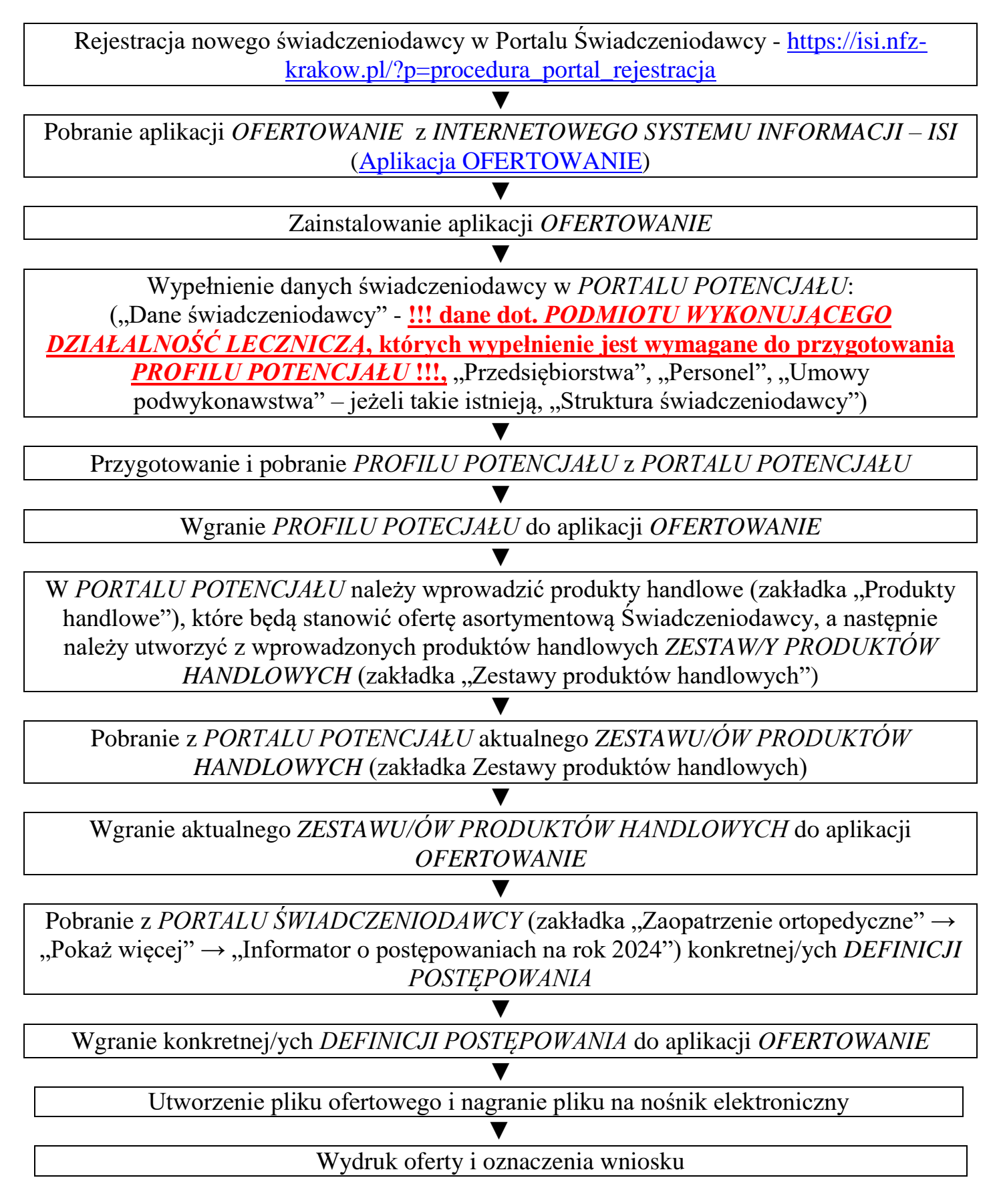